#### Ch. 3 - Branches

# Recap of Ch. 1 & 2

- Comments and whitespace
- Primitive data types
- Variables
- Arithmetic Operators
- Boolean Operators
- Boolean Expressions
- Scanner class
- Math class
- Calling methods

#### The  $if$  statement

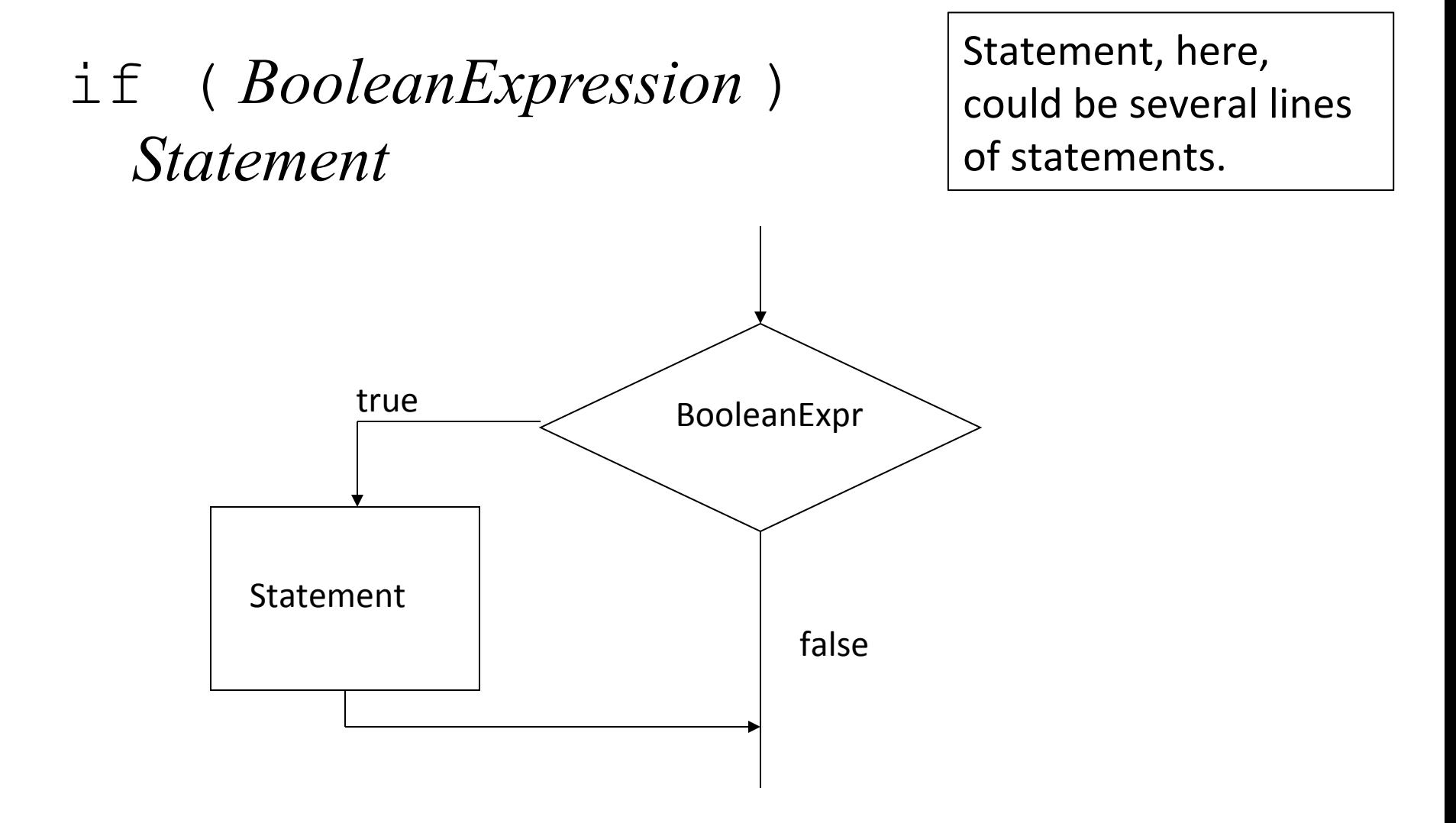

# Semicolons and the if statement

```
if (temp < 32)
   System.out.println("Warning: Below Freezing!");
   System.out.println("It's " + temp + " degrees");
```

```
if (temp < 32) {
   System.out.println("Warning: Below Freezing!");
   System.out.println("You need a jacket!");
   System.out.println("Also some gloves.");
```
}

If there is only one statement in true branch,  $\{ \}$  are optional.

#### Common Error

if(temp  $\leq$  32); freezing = true;

The semicolon by itself is known as the empty statement.

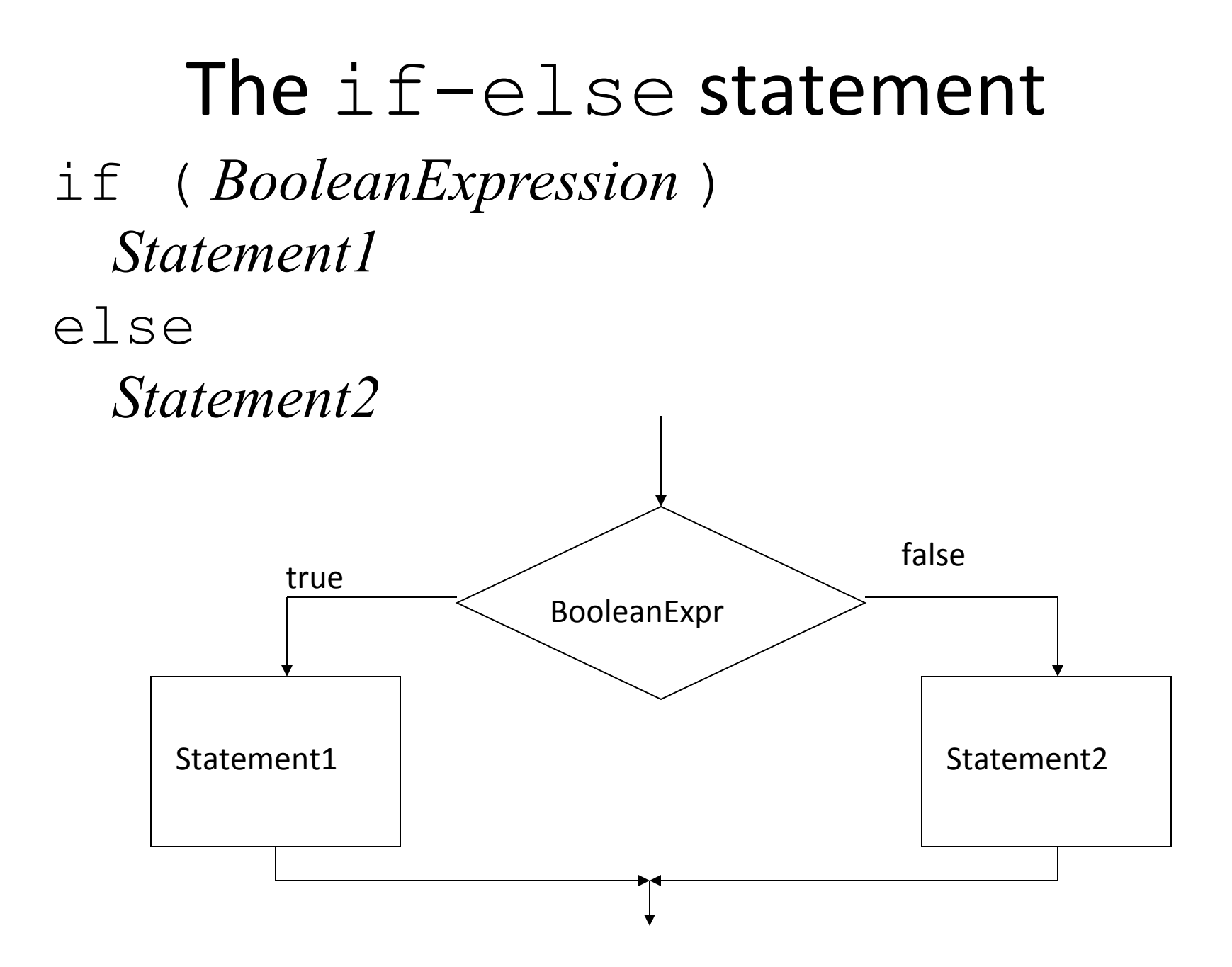

```
int userAge = 0; // Years
```

```
System.out.print("Enter age: ");
userAge = keyboard.nextInt();
```

```
if (userAge < 18) {
   System.out.println("You are not allowed to vote.");
} 
else {
   System.out.println("You are allowed to vote.");
}
```
### Finding the Minimum

 $if(x < y)$  $min = x;$ else  $min = y;$ 

// What if x and y are equal?

#### Nested if-statements

```
if(temp > 32) {
   if(temp < 212) {
      state = "liquid";
   }
   else {
      state = "gas";
   }
}
else {
   state = "solid";
}
```
#### Nested if-statements

```
if(temp >= 212) {
   state = "gas";
}
else {
   if(temp >=32) {
      state = "liquid";
   }
   else {
      state = "solid";
   }
}
```
### If-else-if

```
if(temp >= 212) {
   state = "gas";
}
else if(temp >= 32) {
      state = "liquid";
}
else {
   state = "solid";
}
```
# If-else-if Rule

```
// The indentation here is deliberately confusing
if(temp < 212)if(temp \leq 32)state = "freezing";
else
   state = "liquid";
else
   state = "gas";
```
Rule: when there's a choice of which else goes with which if, the else goes to the most recent if.

### Shortcut

 $\mathcal{L}_\text{max}$  and  $\mathcal{L}_\text{max}$  and  $\mathcal{L}_\text{max}$  and  $\mathcal{L}_\text{max}$  and  $\mathcal{L}_\text{max}$  and  $\mathcal{L}_\text{max}$  and  $\mathcal{L}_\text{max}$ 

• Ternary Condition Operator cond ? exp1 : exp2

int  $x$ ,  $y = 6$ ;  $x = (y > 5 ? 10 : 20);$  // x is assigned 10

// shortcut for  $if(y > 5)$  $x = 10;$ else  $x = 20;$ 

#### Shortcut

 $x = (y < 5)$  ? 10 :  $(y < 10)$  ? 20 :  $(y < 15)$  ? 30 : 40;

// Convert this into if-else-if statement

```
int x = 5;
if (expression1){
       if (expression2)
            x = 10 :
}
System.out.println(x);
\mathcal{L}_\mathcal{L} = \mathcal{L}_\mathcal{L} + \mathcal{L}_\mathcal{L} + \mathcal{L}_\mathcal{L}int x = 5;
if (expression1 && expression2)
            x = 10 ;
```

```
System.out.println(x);
```
A. The above two always print the same thing. B. The above two sometimes print the same thing, depending upon the values of expression1 and expression2. C. The above two are totally different.

 $\mathcal{L}_\mathcal{L} = \mathcal{L}_\mathcal{L} + \mathcal{L}_\mathcal{L} + \mathcal{L}_\mathcal{L}$ 

```
int x = 5;
if (expression1){
       if (expression2)
           x = 10;}
else x = 20;
System.out.println(x);
\mathcal{L}_\mathcal{L} = \mathcal{L}_\mathcal{L} + \mathcal{L}_\mathcal{L} + \mathcal{L}_\mathcal{L}int x = 5;
if (expression1 && expression2)
           x = 10 ;
else x = 20;
```

```
System.out.println(x);
```
A. The above two always print the same thing.

B. The above two sometimes print the same thing, depending upon the values of expression1 and expression2.

 $\mathcal{L}_\mathcal{L} = \mathcal{L}_\mathcal{L} + \mathcal{L}_\mathcal{L} + \mathcal{L}_\mathcal{L}$ 

C. The above two are totally different.

### Switch Statement

```
int data = 3;
switch(data) {
   case 0:
      // statements
      break;
   case 1:
      // statements
      break;
   case 2:
      // statements
      break;
   default:
      // these statements execute if all the cases failed
      break;
```
### Switch Statement

```
String data = "fall";
switch(data) {
   case "fall":
      // statements
      break;
   case "winter":
      // statements
      break;
   case "spring":
      // statements
      break;
   default:
      // these statements execute if all the cases failed
      break;
```
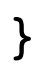

# Switch Statement

- Supported data types:
	- byte
	- short
	- char
	- int
	- String
	- enum types
	- wrapper classes

# String equality

• How can we tell that 2 strings are equal?

```
String str1 = "hello";
String str2 = "hello";
if (str1 == str2) // WRONG!!!
```
 $...$ 

## String equality

```
String str1 = "hello";
String str2 = "hello";
if (strl.equals(str2)) // Correct \odot
```
…